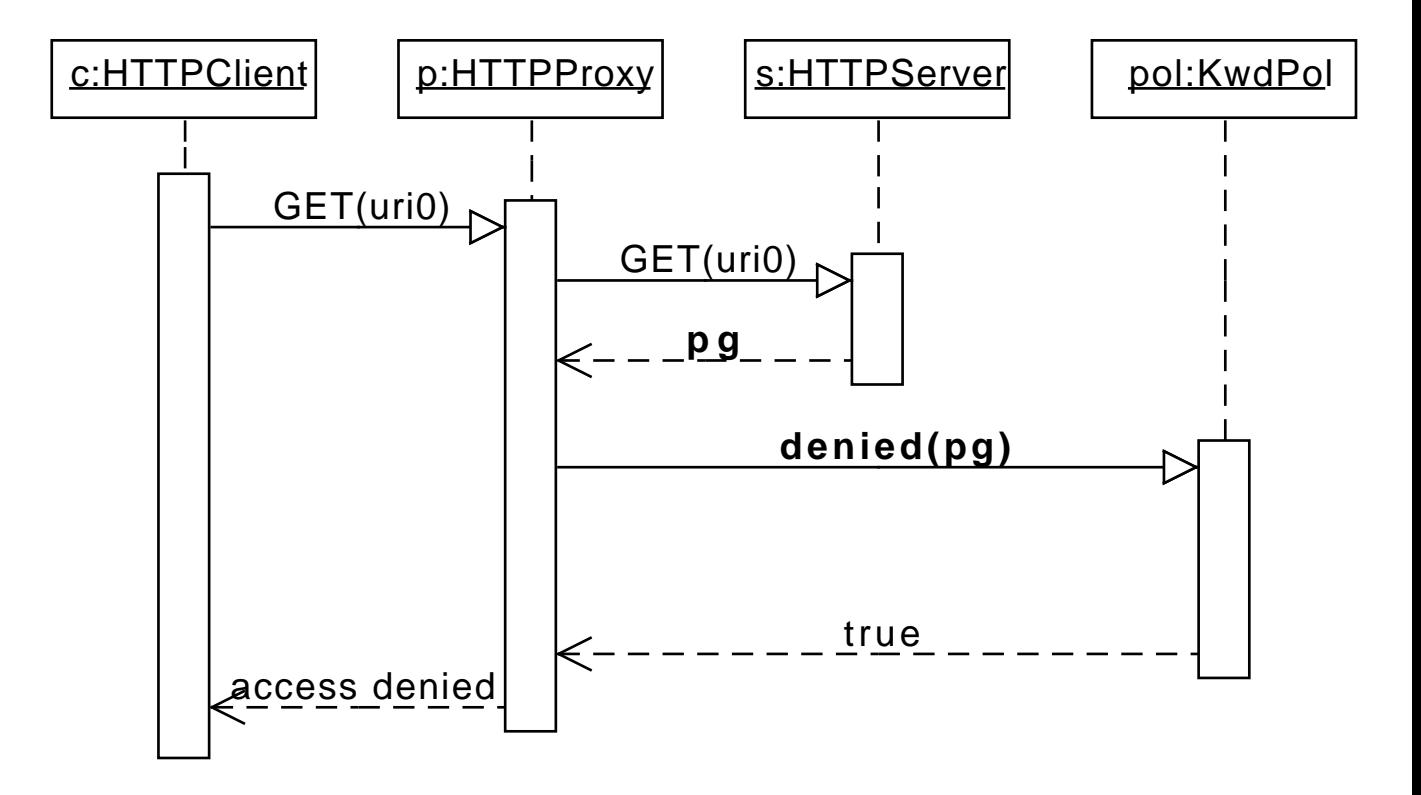

senza pagina la politica non può fare alcuna verifica!